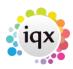

2024/05/06 13:50 1/1 Accounts

## Accounts

## refers to:

Maintenance menu → Accounts setup → accounts tab

- This form shows a list of every Account Code that has been set up.
- Sales Codes are only created by allocating a code to a client and completing a transaction such as a Timesheet, but they are stored here.
- An Account consists of a Ledger type, the code and an editable Name. The Name is used in the Accounts reports rather than the Client Name.
- If a Client moves to a new account code the details of the previous code, and any related history outstanding, will remain accessible from here.

An Account can **NEVER** be deleted, once used, since codes may be referenced by historical accounts which must retain the reference they were originally given.

See also 7.14 Ledgers.

Back to Online Users Guide Back to Accounts / Payroll

From:

https://iqxusers.co.uk/iqxhelp/ - iqx

Permanent link:

https://iqxusers.co.uk/iqxhelp/doku.php?id=ug7-15

Last update: 2017/12/01 16:35

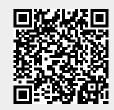